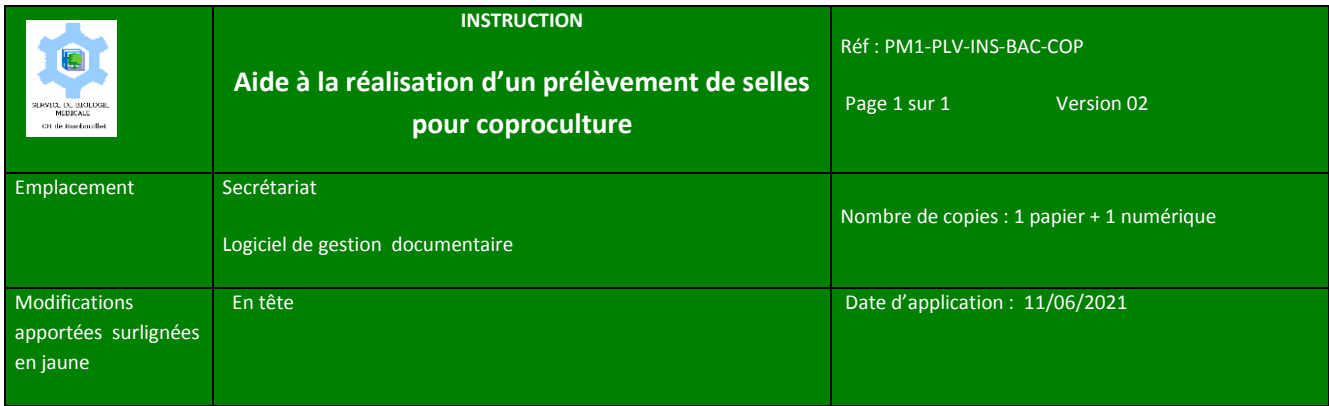

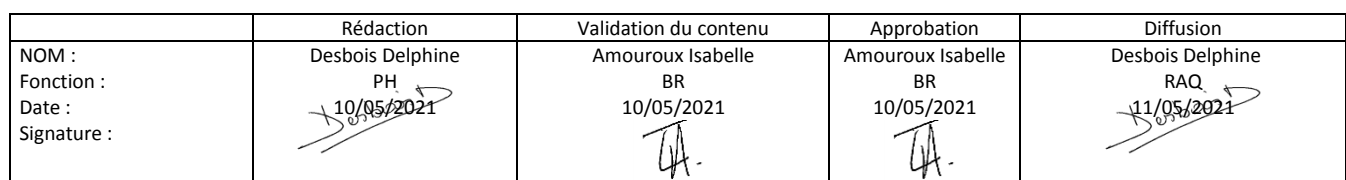

Votre médecin vous a prescrit un **examen bactériologique des selles**.

Cet examen est à réaliser de préférence au moment d'une diarrhée

## **Prélèvement :**

- 1. Recueillir les selles dans le flacon.
- 2. Bien visser le couvercle du flacon.
- 3. Mettre le flacon dans le sachet fourni

Apportez le pot au laboratoire rapidement maximum dans les **2 heures suivant le recueil**.

## **Renseignements cliniques à compléter :**

Date et heure du recueil :

Traitement en cours :

## Symptômes :

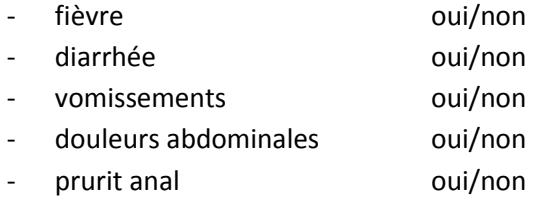

## Voyage :

- Pays visité(s) :
- Dates :